<span id="page-0-0"></span>**na capa do documento.**  EFD-Contribuições – Créditos **Opcional usar laranja**  Registros 1300/1700 Acumulados x Saldos Excedentes -

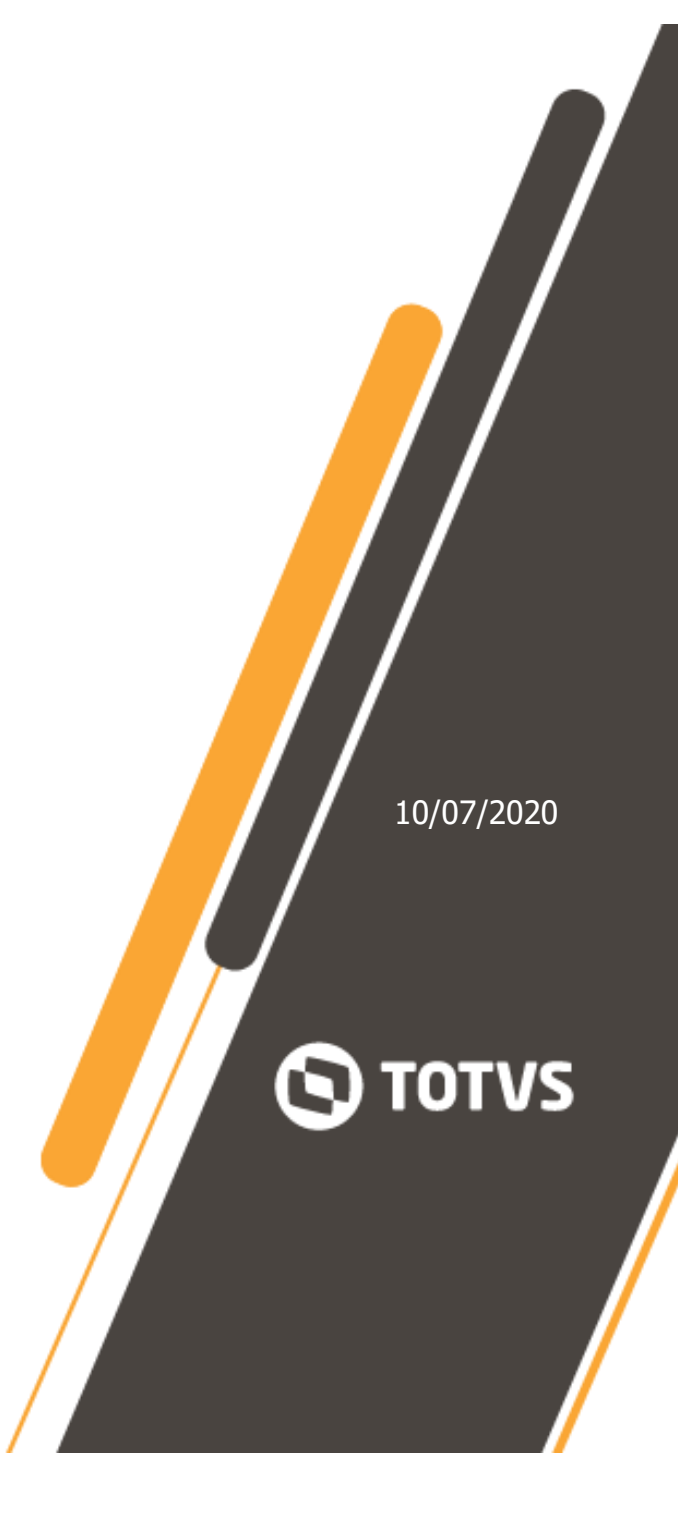

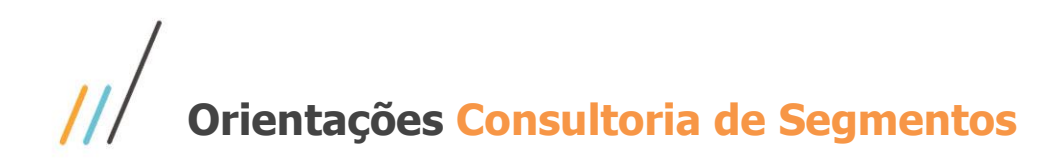

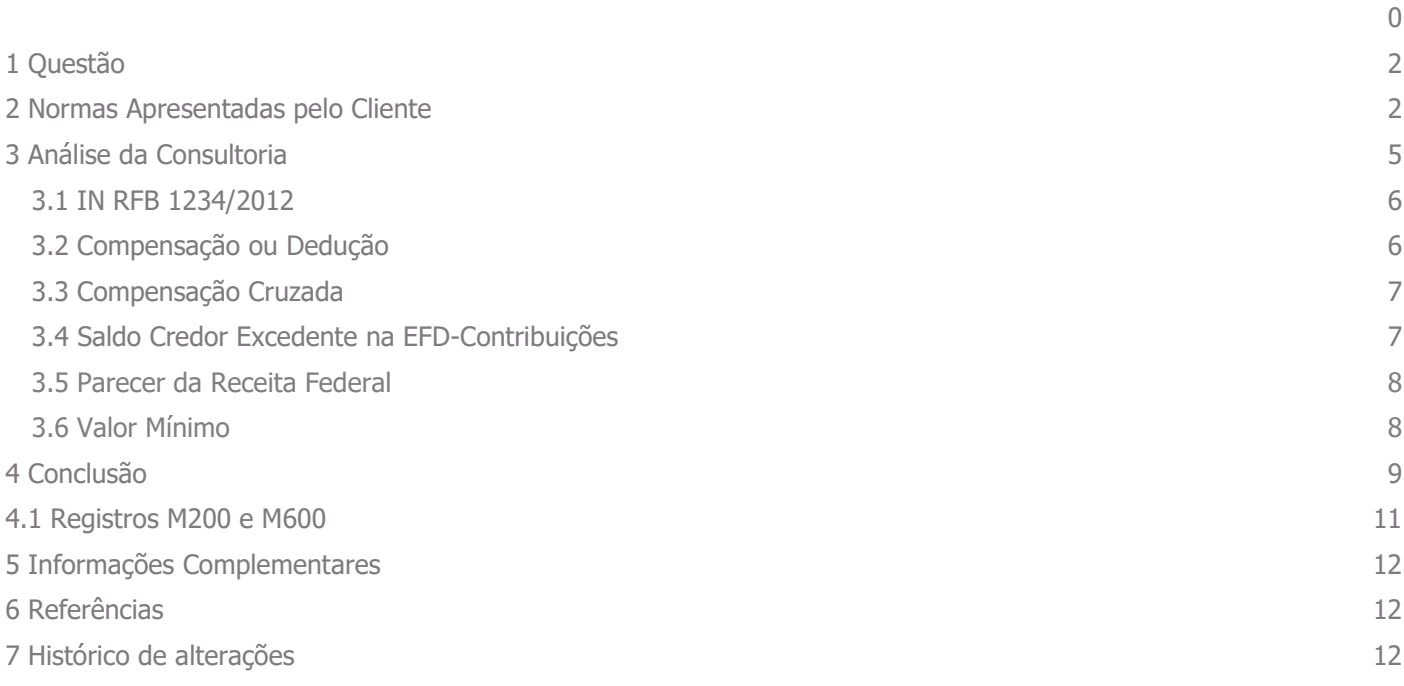

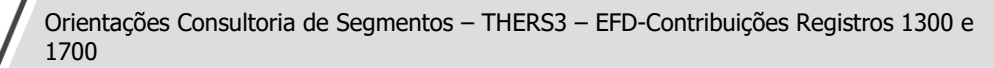

## <span id="page-2-0"></span>**1 Questão**

A empresa é uma prestadora de serviços na área de projetos de sistemas de segurança e questiona a forma com que o sistema contratado, fornecedor TOTVS marca Protheus, gera o arquivo magnético EFD-Contribuições, no que tange ao Registro 1300 - Controle dos valores retidos na fonte PIS/PASEP e do Registro 1700 - Controle dos valores retidos na fonte-COFINS.

Segundo sua interpretação, o sistema não está gerando o arquivo da forma correta e aponta três pontos dos quais discorda:

- O sistema precisa gerar uma linha para cada mês de ambos os registros sempre que houver crédito e enquanto houver, ou seja, se possuir credito do mês de janeiro, em fevereiro, em março e em abril, este crédito deverá ser demonstrado até o final.
- O sistema deverá deduzir sempre do crédito mais antigo, os débitos que possuir no mês em que estiver gerando o arquivo, ou seja, seguindo o exemplo anterior, enquanto houver crédito do mês de janeiro, deverá deduzir os débitos deste crédito até que este acabe.
- O sistema não deve deduzir créditos de PIS/PASEP dos créditos de COFINS, dispostos no registro 1700.

A necessidade do cliente que possui contribuição com incidência Cumulativa e é optante pelo Lucro Presumido é, neste caso, esclarecer como devem ser gerados os referidos registros já que hoje, conforme seu entendimento, eles não estão de acordo com o que diz o Guia Prático do Contribuinte.

## <span id="page-2-1"></span>**2 Normas Apresentadas pelo Cliente**

O cliente está se baseando no Guia Prático do Contribuinte, versão 1.13, que determina como regra, para a geração do Registro 1300 - Controle dos valores retidos na fonte PIS/PASEP e do Registro 1700 - Controle dos valores retidos na fonte-COFINS, o seguinte:

> **REGISTRO 1300: CONTROLE DOS VALORES RETIDOS NA FONTE – PIS/PASEP**

**Observações:** 

**Nível hierárquico - 2** 

**Ocorrência – Vários (por arquivo)** 

**Campo 01 - Valor Válido: [1300]** 

**Campo 02 - Valores Válidos: [01, 02, 03, 04, 05, 99]** 

**Campo 03 - Preenchimento: informe o período do recebimento e da retenção, conforme campo 02.** 

**Validação: Devem ser informados conforme o padrão "mêsano" (mmaaaa), excluindo-se quaisquer caracteres de separação (tais como: ".", "/", "-", etc.), sendo que o período deverá ser anterior ou o mesmo da atual escrituração.** 

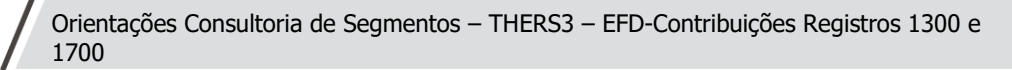

Este documento é propriedade da TOTVS. Todos os direitos reservados ©

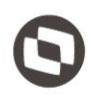

**Campo 04 - Preenchimento: Informe o valor total da retenção efetivamente sofrida referente à natureza informada no campo 02 e período informado no campo 03.** 

**Campo 05 - Preenchimento: Informe o valor da retenção deduzida da contribuição devida no período da escrituração e em períodos anteriores. O valor deverá ser informado de forma acumulada, ou seja, o valor descontado no atual período de apuração deverá ser somado àqueles deduzidos em períodos anteriores ao da atual escrituração (mesmo que a dedução tenha sido informada em DACON, anterior à entrega da EFD PIS/COFINS). Os valores aqui relacionados devem guardar correlação com os valores informados nos Campos 06 (VL\_RET\_NC) e 10 (VL\_RET\_CUM) dos Registros "M200".** 

**Campo 06 - Preenchimento: Informe o valor da retenção utilizada mediante pedido de restituição. O valor deverá ser informado de forma acumulada, ou seja, o valor utilizado mediante pedido de restituição no atual período de apuração dever á ser somado àqueles transmitidos/pleiteados em períodos anteriores ao da atual escrituração.** 

**Campo 07 - Preenchimento: Informe o valor da retenção utilizada mediante declaração de compensação. O valor deverá ser informado de forma acumulada, ou seja, o valor utilizado mediante declaração de compensação no atual período de apuração deverá ser somado àqueles transmitidos/pleiteados em períodos anteriores ao da atual escrituração.** 

**Campo 08 - Preenchimento: Informe o saldo de retenção a utilizar em períodos de apuração futuros (04 – 05 - 06 - 07).** 

**Validação: O valor do campo deverá ser igual a VL\_RET\_APU - VL\_RET\_DED - VL\_RET\_PER - VL\_RET\_DCOMP**

**REGISTRO 1700: CONTROLE DOS VALORES RETIDOS NA FONTE – COFINS** 

**Observações:** 

**Nível hierárquico - 2** 

**Ocorrência – Vários (por arquivo)** 

**Campo 01 - Valor Válido: [1700]** 

**Campo 02 - Valores Válidos: [01, 02, 03, 04, 05, 99]** 

**Campo 03 - Preenchimento: informe o período do recebimento e da retenção, conforme campo 02.** 

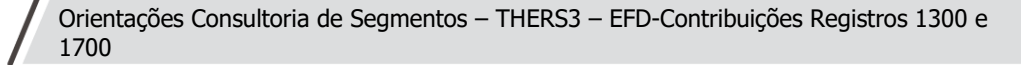

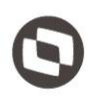

**Validação: Devem ser informados conforme o padrão "mêsano" (mmaaaa), excluindo-se quaisquer caracteres de separação (tais como: ".", "/", "-", etc), sendo que o período deverá ser anterior ou o mesmo da atual escrituração.** 

**Campo 04 - Preenchimento: Informe o valor total da retenção efetivamente sofrida referente à natureza informada no campo 02 e período informado no campo 03.** 

**Campo 05 - Preenchimento: Informe o valor da retenção deduzida da contribuição devida no período da escrituração e em períodos anteriores. O valor deverá ser informado de forma acumulada, ou seja, o valor descontado no atual período de apuração deverá ser somado àqueles deduzidos em períodos anteriores ao da atual escrituração (mesmo que a dedução tenha sido informada em DACON, anterior à entrega da EFD PIS/COFINS). Os valores aqui relacionados devem guardar correlação com os valores informados nos Campos 06 (VL\_RET\_NC) e 10 (VL\_RET\_CUM) dos Registros "M600".** 

**Campo 06 - Preenchimento: Informe o valor da retenção utilizada mediante pedido de restituição. O valor deverá ser informado de forma acumulada, ou seja, o valor utilizado mediante pedido de restituição no atual período de apuração deverá ser somado àqueles transmitidos/pleiteados em períodos anteriores ao da atual escrituração.** 

**Campo 07 - Preenchimento: Informe o valor da retenção utilizada mediante declaração de compensação. O valor deverá ser informado de forma acumulada, ou seja, o valor utilizado mediante declaração de compensação no atual período de apuração deverá ser somado àqueles transmitidos/pleiteados em períodos anteriores ao da atual escrituração.** 

**Campo 08 - Preenchimento: Informe o saldo de retenção a utilizar em períodos de apuração futuros (04 – 05 - 06 - 07).** 

**Validação: O valor do campo deverá ser igual a VL\_RET\_APU - VL\_RET\_DED - VL\_RET\_PER - VL\_RET\_DCOMP.** 

Conforme a sua interpretação da questão, o campo 8 dos registros 1300 e 1700, PIS e COFINS respectivamente, da EFD-Contribuições, deverá trazer sempre o saldo de retenção a utilizar em períodos de apuração futuros, separados por mês, deduzindo-se os valores já informados nos campos 04, 05, 06 e 07

A indicação da legislação pertinente ao caso é de inteira responsabilidade do Cliente solicitante

4

## <span id="page-5-0"></span>**3 Análise da Consultoria**

Para esclarecermos a questão, se faz necessário realizarmos algumas considerações referentes ao PIS / COFINS.

Lucro Presumido

O Lucro Presumido é a forma de tributação simplificada do Imposto de Renda das Pessoas Jurídicas (IRPJ) e Contribuição Social sobre o Lucro (CSLL).

A sistemática de tributação pelo Lucro Presumido é regulamentada dos artigos 516 a 528 do Regulamento do Imposto de Renda.

Pessoas jurídicas autorizadas a optar:

A pessoa jurídica cuja receita bruta total, no ano-calendário anterior, tenha sido igual ou inferior a R\$ 48.000.000,00 (quarenta e oito milhões de reais), ou a R\$ 4.000.000,00 (quatro milhões de reais) multiplicado pelo número de meses de atividade do ano-calendário anterior, quando inferior a 12 (doze) meses, poderá optar pelo regime de tributação com base no lucro presumido.

Observe-se que o primeiro requisito é não estar obrigada ao regime de tributação pelo lucro real. Assim, por exemplo, as empresas de factoring e as que usufruam de benefícios fiscais, não poderão optar pelo lucro presumido.

- Regime de incidência Cumulativa
- **Base de cálculo**

A base de cálculo da Contribuição para o PIS/PASEP e COFINS, no regime de incidência cumulativa, é o faturamento mensal, que corresponde à receita bruta, assim entendida a totalidade das receitas auferidas pela pessoa jurídica, sendo irrelevantes o tipo de atividade por ela exercida e a classificação contábil adotada para as receitas. (Lei nº 9.718, de 1998, art. 3º, § 1º).

#### **Exclusões da Base de Cálculo**

Para fins de determinação da base de cálculo, podem ser excluídos do faturamento, quando o tenham integrado, os valores: (Lei nº 9.718, de 1998, art. 3º, § 2º, com alterações da MP 2.158-35/2001; IN SRF nº 247, de 2002, art. 23):

- Das receitas isentas ou não alcançadas pela incidência da contribuição ou sujeitas à alíquota 0 (zero);
- $\bullet$
- Das vendas canceladas;
- Dos descontos incondicionais concedidos;
- Do IPI;
- Do ICMS, quando destacado em nota fiscal e cobrado pelo vendedor dos bens ou prestador dos serviços na condição de substituto tributário;
- Das reversões de provisões;
- Das recuperações de créditos baixados como perdas, que não representem ingresso de novas receitas;
- Dos resultados positivos da avaliação de investimentos pelo valor do patrimônio líquido;
- Dos lucros e dividendos derivados de investimentos avaliados pelo custo de aquisição, que tenham sido computados como receita;
- Das receitas não operacionais, decorrentes da venda de bens do ativo permanente.

#### **Alíquotas**

5

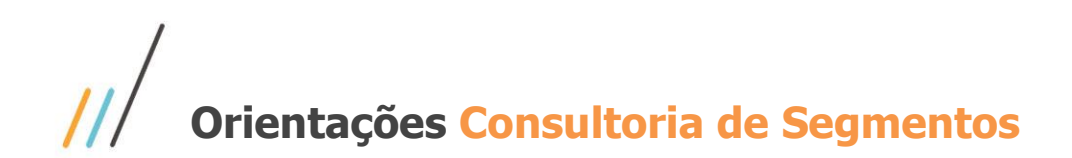

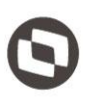

As alíquotas da Contribuição para o PIS/PASEP e COFINS, no regime de incidência cumulativa, são, respectivamente, de sessenta e cinco centésimos por cento (0,65%) e de três por cento (3%).

#### **Apuração e Pagamento**

A apuração e o pagamento da Contribuição para o PIS/PASEP e da COFINS serão efetuados mensalmente, de forma centralizada, pelo estabelecimento matriz da pessoa jurídica.

O pagamento deverá ser efetuado até o último dia útil do 2º (segundo) decêndio subsequente ao mês de ocorrência dos fatos geradores.

O pagamento da Contribuição para o PIS/PASEP e COFINS, com a incidência cumulativa, será efetuado sob os códigos de receita 8109 e 2172.

#### <span id="page-6-0"></span>**3.1 IN RFB 1234/2012**

A Instrução Normativa 1234/2012, traz algumas especificações sobre a obrigatoriedade de retenção do imposto de renda e das contribuições sociais de PIS / COFINS e CSLL, nas operações de venda de pessoas jurídicas cujo pagamento tenha sido realizado por:

- órgãos da administração pública federal direta;
- autarquias;
- fundações federais;
- empresas públicas;
- sociedades de economia mista; e
- demais entidades em que a União, direta ou indiretamente detenha a maioria do capital social sujeito a voto, e que recebam recursos do Tesouro Nacional e estejam obrigadas a registrar sua execução orçamentária e financeira no Sistema Integrado de Administração Financeira do Governo Federal (Siafi).

As pessoas jurídicas de direito privado que receberem pagamento de pessoas acima indicadas deverão reter em nome dessas empresas, o valor calculado do Imposto de Renda e das Contribuições Sociais.

#### <span id="page-6-1"></span>**3.2 Compensação ou Dedução**

Compensar é o ato de extinção de uma obrigação na qual o devedor é ao mesmo tempo credor e pode utilizar o seu crédito para quitar o seu débito. Na compensação é possível que se tenha um saldo excedente, caso o débito seja menor do que o valor do crédito.

Deduzir é o ato de extinguir parte de uma obrigação na qual o devedor possui um valor de crédito que não é suficiente para a quitação do seu débito. Na dedução não haverá saldo excedente, uma vez que o débito sempre será maior que o crédito.

6

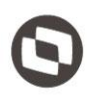

O valor que foi retido será considerado como uma antecipação do valor devido do tributo pelo contribuinte que sofreu a retenção. Este contribuinte poderá compensar ou reduzir o valor do tributo considerando a sua espécie, ou seja, se sofreu retenção de IR, poderá compensar ou deduzir o valor devido de IR, se a retenção foi de PIS, poderá compensar ou deduzir o valor devido de PIS, e assim por diante. Estes valores deverão ser compensados ou deduzidos dentro mês de apuração à que se referir a retenção.

#### <span id="page-7-0"></span>**3.3 Compensação Cruzada**

Se após a compensação ou a dedução, houver saldo positivo e excedente ainda, o contribuinte poderá solicitar através do Per/Dcomp o ressarcimento ou restituição deste saldo, sobre o valor devido de qualquer tributo administrado pela Receita Federal do Brasil.

#### <span id="page-7-1"></span>**3.4 Saldo Credor Excedente na EFD-Contribuições**

De acordo com o Guia Prático da EFD Contribuições versão 1.33, nos Registros 1300 e 1700, que tratam dos controles dos valores retidos na fonte de PIS/Pasep e Cofins, respectivamente, estes registros tem por objetivo realizar o controle dos saldos de valores retidos na fonte, de períodos anteriores e do período da atual escrituração. Estes valores, poderão ser utilizados para dedução da contribuição cumulativa e/ou não cumulativa devida, conforme apuração constante dos registros M200.

As informações deverão estar consolidadas pela natureza da retenção na fonte e seu respectivo período de recebimento e retenção.

Os valores retidos na fonte a título de Contribuição para o PIS/Pasep e Cofins nos pagamentos efetuados pelos órgãos da administração pública federal direta, autarquias e fundações federais, empresas públicas, sociedades de economia mista e demais PJs mencionadas na Instrução Normativa RFB 1.234, de 2012, com a redação dada pela IN RFB 1.540, de 2015 a outras PJs pelo fornecimento de bens e serviços, somente poderão ser deduzidos com o que for devido em relação à mesma espécie de contribuição e no mês de apuração a que se refere a retenção.

Os valores retidos na fonte a título de Contribuição para o PIS/Pasep e Cofins que excederem ao valor da respectiva contribuição a pagar no mesmo mês de apuração poderão ser restituídos ou compensados com débitos relativos a outros tributos administrados pela RFB, mediante PER / DCOMP.

#### **DAS HIPÓTESES DE RETENÇÃO DAS CONTRIBUIÇÕES**

**...**

#### **CAPÍTULO IV**

#### **DA RESTITUIÇÃO OU COMPENSAÇÃO DOS VALORES RETIDOS**

**Art. 106. Os valores retidos na fonte a título da Contribuição para o PIS/Pasep e da Cofins, quando não for possível sua dedução dos valores a pagar das respectivas contribuições no mês de apuração, poderão ser restituídos ou compensados com débitos relativos a outros tributos administrados pela RFB, nos termos da IN RFB nº 1.717, de 17 de julho de 2017 (Lei nº 11.727, de 2008, art. 5º, caput).**

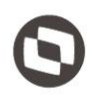

**§ 1º Fica configurada a impossibilidade da dedução de que trata o caput quando o montante retido no mês exceder o valor da respectiva contribuição a pagar no mesmo mês (Lei nº 11.727, de 2008, art. 5º, § 1º).**

**§ 2º Para efeito da determinação do excesso de que trata o § 1º, considera-se contribuição a pagar no mês da retenção o valor da contribuição devida descontada dos créditos apurados naquele mês (Lei nº 11.727, de 2008, art. 5º, § 2º).**

**§ 3º A restituição poderá ser requerida à RFB a partir do mês subsequente àquele em que ficar caracterizada a impossibilidade de dedução de que trata o caput, nos termos da IN RFB nº 1.717, de 2017 (Decreto nº 6.662, de 25 de novembro de 2008, art.1º, § 3º).**

**§ 4º O saldo dos valores retidos na fonte a título da Contribuição para o PIS/Pasep e da Cofins apurados em períodos anteriores poderá também ser restituído ou compensado com débitos relativos a outros tributos administrados pela RFB, nos termos da IN RFB nº 1.717, de 2017 (Lei nº 11.727, de 2008, art. 5º, § 3º).**

#### <span id="page-8-0"></span>**3.5 Parecer da Receita Federal**

Na página da Receita Federal, existe um parecer que esclarece precisamente a forma com a qual deverão ser consideradas as retenções e em quais registros deverão ser documentados os créditos acumulados e seus saldos.

Segue:

**As retenções efetivamente ocorridas no mês da escrituração serão informadas no registro F600, sendo que o seu aproveitamento ocorrerá através do campo 06 - VL\_RET\_NC ou campo 10 - VL\_RET\_CUM, retenção de natureza não cumulativa e cumulativa, respectivamente, do registro M200 (PIS) ou M600 (COFINS). É importante ressaltar que estes campos representativos de retenções na fonte (Campos 06 e 10) e de outras deduções (07 e 11) não serão recuperados na geração automática de apuração, devendo sempre ser informados pela própria pessoa jurídica no arquivo importado pelo PVA ou complementado pela edição do registro M200 ou M600. Os registros 1300 (PIS) e 1700 (COFINS), por sua vez, são utilizados para realizar o controle de eventuais saldos de retenção na fonte a aproveitar em período futuro ou através de PERDCOMP.**

#### <span id="page-8-1"></span>**3.6 Valor Mínimo**

As operações que não atingiram o valor mínimo de retenção não devem ser declaradas nos registros 1300 e 1700 da EFD Contribuições, uma vez que a Lei 13.137/2015 alterou a sistemática de retenção das contribuições de PIS, COFINS

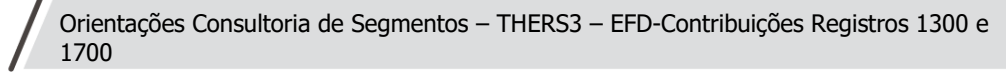

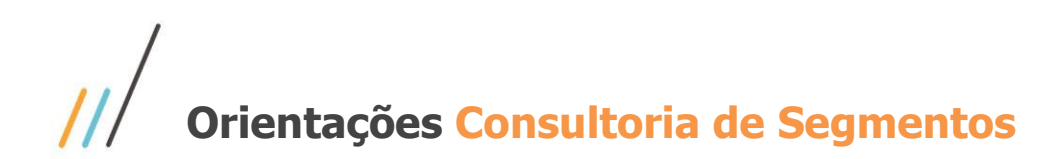

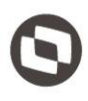

e CSLL de forma que está só ocorrerá quando o valor de retenção das contribuições for igual ou superior a R\$ 10.00.

Note que segundo a norma vigente a retenção só se efetivará se o valor a reter for igual ou superior a R\$ 10,00. Considerando que o registro 1300 e 1700 apresenta os controles dos valores retidos na fonte para PIS/PASEP e COFINS respectivamente o entendimento desta consultoria é que nestes registros devem ser declarados apenas os valores efetivamente retidos.

### <span id="page-9-0"></span>**4 Conclusão**

Conforme o disposto no Guia Prático do Contribuinte, versão 1.3, os registros 1300 e 1700 deverão ser gerados vários por arquivo, com as seguintes características:

- Será gerado um registro para cada crédito anterior;
- Os créditos deverão ser mensais (uma linha para cada mês);
- Os débitos existentes no período deverão ser abatidos do crédito mais antigo, até que este saldo seja zerado;
- Somente quando não houver mais crédito do período mais antigo é que se devem abater os débitos do próximo período mais antigo e assim por diante;

Este critério deverá ser utilizado na geração dos dois registros (1300 e 1700).

O campo 8 deverá demonstrar o saldo residual de crédito até que seja zerado, já deduzidos os valores dos campos 04, 05, 06 e 07.

Não deverá ser deduzido da Contribuição da COFINS o valor de crédito referente ao PIS e vice-versa, visto que estas são descritas em registros distintos.

O cliente necessita, conforme o Guia Prático, demonstrar ao fisco, por meio destes registros o que possui de crédito mensal e quanto está utilizando deste crédito, até zerar este saldo e somente neste momento poderá realizar o débito das contribuições do próximo período mais antigo e assim sucessivamente.

Quanto ao saldo, esclarecemos que é permitida utilizar o saldo excedente em períodos posteriores, desde que os pagamentos não tenham sido efetuados pelos órgãos da administração pública federal, direta, autarquias e fundações federais, empresas públicas, sociedades de economia mista. Nestas situações o pedido será somente através do PERD/Comp.

Assim, a chave deste registro é formada pelos campos: **IND\_NAT\_RET + PR\_REC\_RET**, onde será possível identificar a natureza da retenção para a correta utilização dos saldos excedentes da retenção.

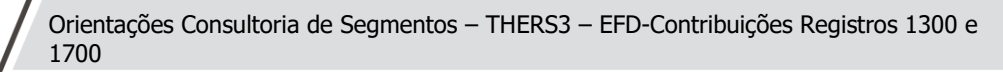

## $\frac{1}{2}$ **Orientações Consultoria de Segmentos**

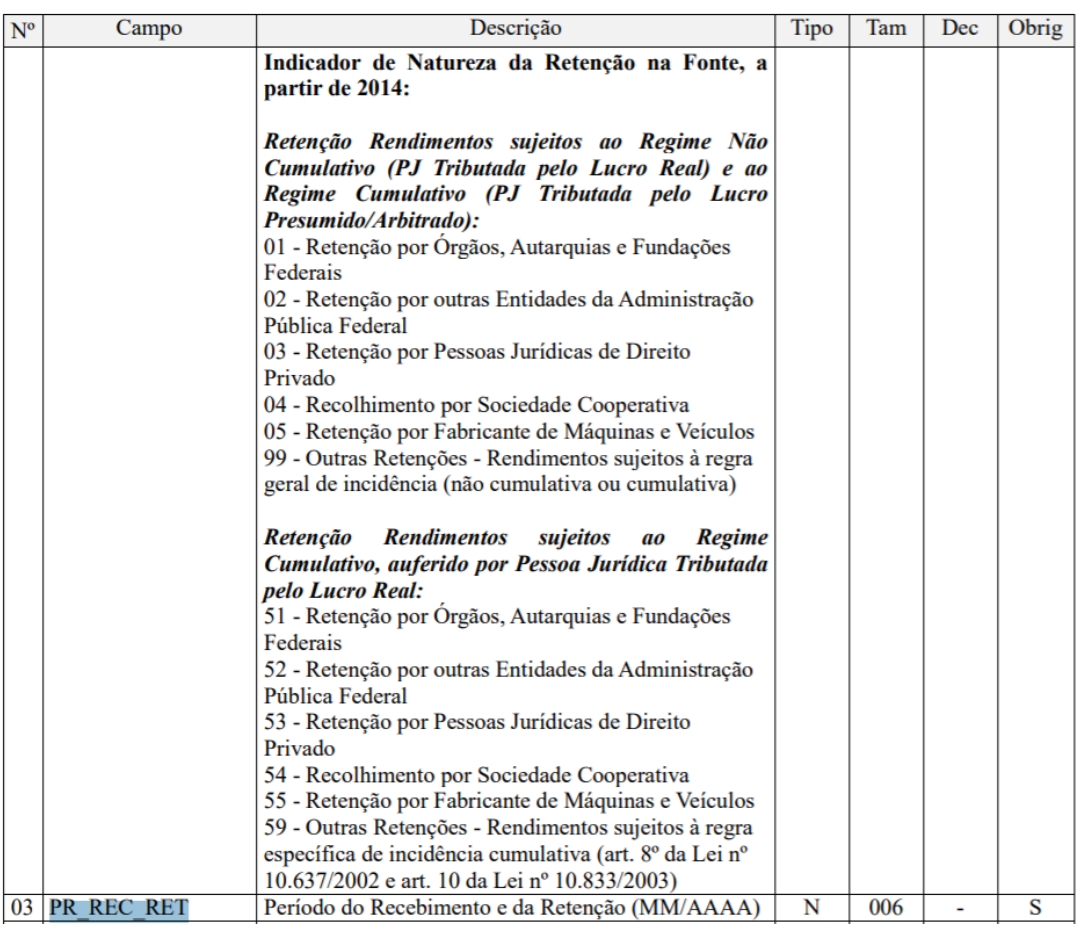

Partindo das premissas acima e da combinação dos campos IND\_NAT\_RET e PR\_REC\_RET, também é possível concluir que:

Somente os registros 1300 e 1700 em que o campo IND\_NAT\_RET seja igual a 01 (Orgãos públicos, Autarquias e Fundações Federais) e 02 (Entidades da administração pública federal), poderão utilizar saldo excedente após a compensação dos débitos dos tributos federais devidos, a partir do mês subsequente ao da retenção, através da Per/Dcomp.

As empresas jurídicas de direito privado classificadas como 03, 04, 05 o 99 no campo IND\_NAT\_RET, dos registros 1300 e 1700 da EFD-Contribuições que possuírem saldo excedente poderão ser deduzidos em períodos posteriores, até que este seja zerado por completo, obedecendo o critério de dedução pelo crédito mais antigo.

Estas demonstrações deverão ser escrituradas nos campos abaixo:

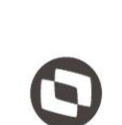

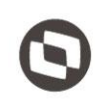

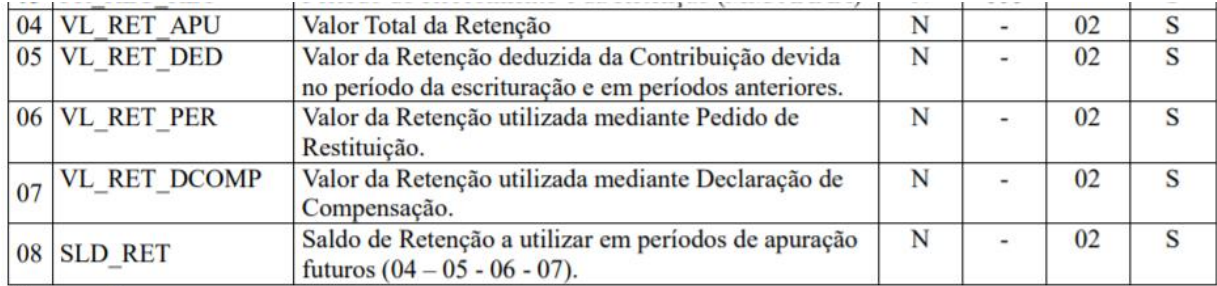

Neste caso, os campos 06 - VL\_RET\_PER, 07 - VL\_RET\_DCOMP dos registros 1300 e 1700 devem apresentar o valor do saldo excedente restituídos ou compensados na Per/Dcomp e o campo e 08 - SLD\_RET deverá somar tanto a antecipação do valor devido já compensados ou deduzidos, quanto o saldo excedente já utilizados na compensação cruzada ou restituição via obrigação acessória Per/Dcomp, até que este valor seja zerado por completo, quando o campo IND\_NAT\_RET for 01 ou 02.

### <span id="page-11-0"></span>**4.1 Registros M200 e M600**

- Já nos registros M200 e M600, caso o contribuinte seja exclusivamente do regime cumulativo, o campo 06 deverá ficar zerado.
- O campo 09 deverá conter o valor total do saldo acumulado, caso o contribuinte seja exclusivamente do regime cumulativo.
- No campo 10 deverá ser informado o valor na fonte deduzido do valor da contribuição cumulativa devida no período.
- No campo 11 deverá ser informado o valor das outras deduções do valor do regime cumulativo, ocorridas no período.
- No campo 12 o valor da contribuição a recolher ou pagar do regime cumulativo no ocorridas no período.
- No campo 13 o valor total da contribuição a recolher ou pagar do regime cumulativo ocorridas no período.

"O conteúdo deste documento não acarreta a assunção de nenhuma obrigação da Totvs perante o Cliente solicitante e/ou terceiros que porventura tiverem acesso ao material, tampouco representa a interpretação ou recomendação da TOTVS sobre qualquer lei ou norma. O intuito da Totvs é auxiliar o cliente na correta utilização do software no que diz respeito à aderência à legislação objeto da análise. Assim sendo, é de TOTAL RESPONSABILIDADE do Cliente solicitante, a correta interpretação e aplicação da legislação em vigor para a utilização do software contratado, incluindo, mas não se limitando a todas as obrigações tributárias principais e acessórias".

## <span id="page-12-0"></span>**5 Informações Complementares**

Não há informações complementares a acrescentar.

## <span id="page-12-1"></span>**6 Referências**

- <http://www1.receita.fazenda.gov.br/sistemas/efd-contribuicoes/download/download.htm>
- [http://www1.receita.fazenda.gov.br/sistemas/efd](http://www1.receita.fazenda.gov.br/sistemas/efd-contribuicoes/download/Guia_Pratico_EFD_Contribuicoes-Versao_1.13-09.09.2013.pdf)[contribuicoes/download/Guia\\_Pratico\\_EFD\\_Contribuicoes-Versao\\_1.13-09.09.2013.pdf](http://www1.receita.fazenda.gov.br/sistemas/efd-contribuicoes/download/Guia_Pratico_EFD_Contribuicoes-Versao_1.13-09.09.2013.pdf)
- [http://www.viasatelitealarmes.com.br/index.php?option=com\\_frontpage&Itemid=1](http://www.viasatelitealarmes.com.br/index.php?option=com_frontpage&Itemid=1)
- [http://www.cnae.ibge.gov.br/subclasse.asp?TabelaBusca=CNAE\\_200@CNAE%202.0&codsubclasse=82](http://www.cnae.ibge.gov.br/subclasse.asp?TabelaBusca=CNAE_200@CNAE%202.0&codsubclasse=8299-7/99&codclasse=82997&codgrupo=829&CodDivisao=82&CodSecao=N) [99-7/99&codclasse=82997&codgrupo=829&CodDivisao=82&CodSecao=N](http://www.cnae.ibge.gov.br/subclasse.asp?TabelaBusca=CNAE_200@CNAE%202.0&codsubclasse=8299-7/99&codclasse=82997&codgrupo=829&CodDivisao=82&CodSecao=N)
- <http://www.receita.fazenda.gov.br/dvssl/atbhe/falecon/comum/asp/formulario.asp?topico=588>
- <http://www.spedbrasil.net/forum/topics/registro-1300-1700-saldos-de-reten-es>
- <http://normas.receita.fazenda.gov.br/sijut2consulta/link.action?visao=anotado&idAto=104314>
- [http://sped.rfb.gov.br/estatico/21/752D4028C877B5B71F3B1A850C32317A36B5AC/Guia\\_Pratico\\_EFD\\_Contribuic](http://sped.rfb.gov.br/estatico/21/752D4028C877B5B71F3B1A850C32317A36B5AC/Guia_Pratico_EFD_Contribuicoes_Versao_1_33%20-%2016_12_2019.pdf) [oes\\_Versao\\_1\\_33%20-%2016\\_12\\_2019.pdf](http://sped.rfb.gov.br/estatico/21/752D4028C877B5B71F3B1A850C32317A36B5AC/Guia_Pratico_EFD_Contribuicoes_Versao_1_33%20-%2016_12_2019.pdf)
- <http://normas.receita.fazenda.gov.br/sijut2consulta/link.action?visao=anotado&idAto=99664>

### <span id="page-12-2"></span>**7 Histórico de alterações**

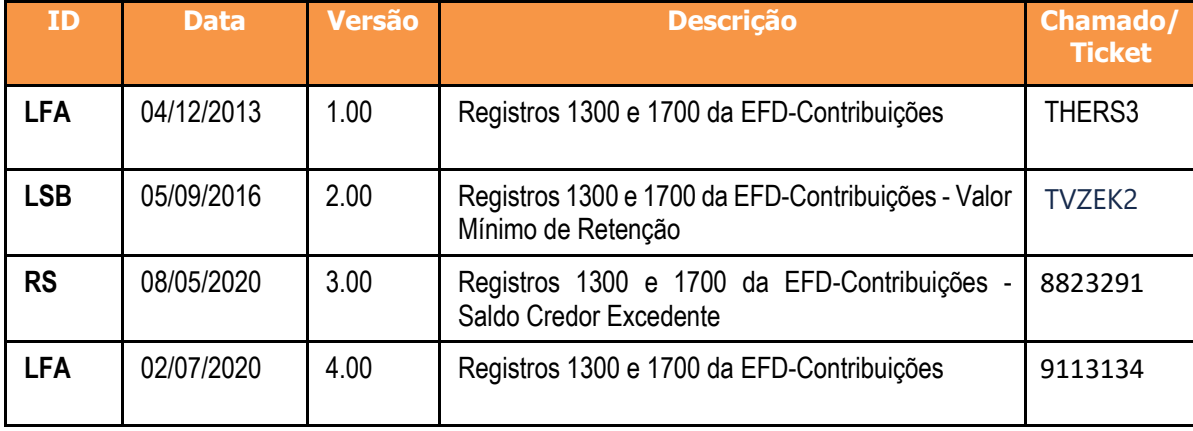

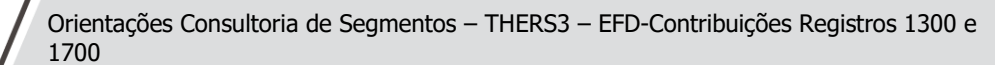